## django-sendgrid Documentation

**Release stable** 

July 21, 2015

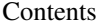

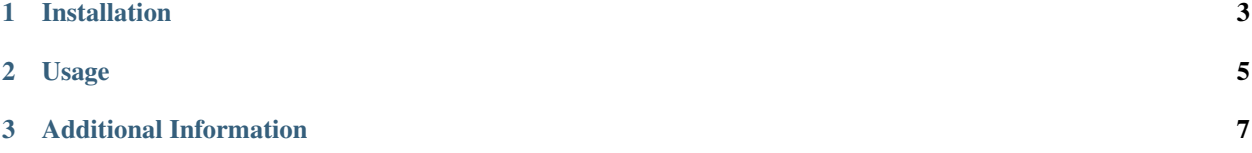

django-sendgrid is the easiest way to send e-mail with SendGrid. It uses the SendGrid SMTP API, as recommended. Although it's rather simple to use, a example project is included to demonstrate usage.

**CHAPTER 1**

**Installation**

<span id="page-6-0"></span>To install with PyPi:

pip install django-sendgrid

## **Usage**

<span id="page-8-0"></span>Add sendgrid to your INSTALLED\_APPS:

```
INSTALLED_APPS = (
       # Existing apps
       "sendgrid",
)
```
Add the following to your settings:

```
SENDGRID_EMAIL_HOST = "smtp.sendgrid.net"
SENDGRID_EMAIL_PORT = 587
SENDGRID_EMAIL_USERNAME = "your_sendgrid_username"
SENDGRID_EMAIL_PASSWORD = "your_sendgrid_password"
```
The API is similar to that of Django's; create a SendGridEmailMessage and send it:

```
>>> from sendgrid.message import SendGridEmailMessage
>>> email = SendGridEmailMessage('Subject', 'Body', 'ryan@ryanbalfanz.net', ['ryan@ryanbalfanz.net'])
>>> email.send()
```
## **Additional Information**

- <span id="page-10-0"></span>• <https://docs.djangoproject.com/en/1.3/topics/email/>
- <http://ryanbalfanz.github.com/django-sendgrid/>
- <http://pypi.python.org/pypi/django-sendgrid>
- <http://djangopackages.com/packages/p/django-sendgrid/>